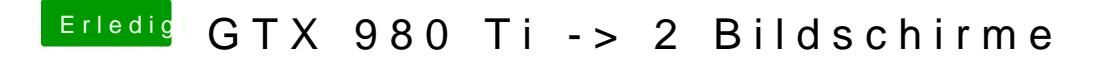

Beitrag von JoeHidden vom 27. Januar 2017, 18:14

Test mal unterschiedliche Ports (1-2, 2-3,3-1 etc.). Ich hatte teilweise das Initialisierung der Grafikkarte crashte. Umstecken hat dann geholfe brachte reproduzierbar den Fehler.